Comcast Business Phone Forwarding [Instructions](http://newfile.ozracingcorp.com/get.php?q=Comcast Business Phone Forwarding Instructions) >[>>>CLICK](http://newfile.ozracingcorp.com/get.php?q=Comcast Business Phone Forwarding Instructions) HERE<<<

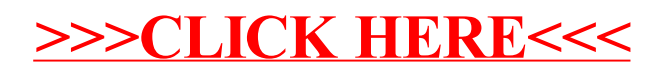